# **АННОТАЦИЯ РАБОЧЕЙ ПРОГРАММЫ УЧЕБНОЙ ПРАКТИКИ ПРИЕМ 2017 г. ФОРМА ОБУЧЕНИЯ очная**

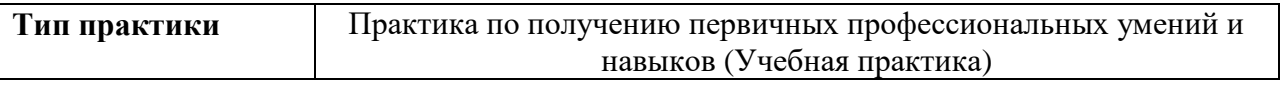

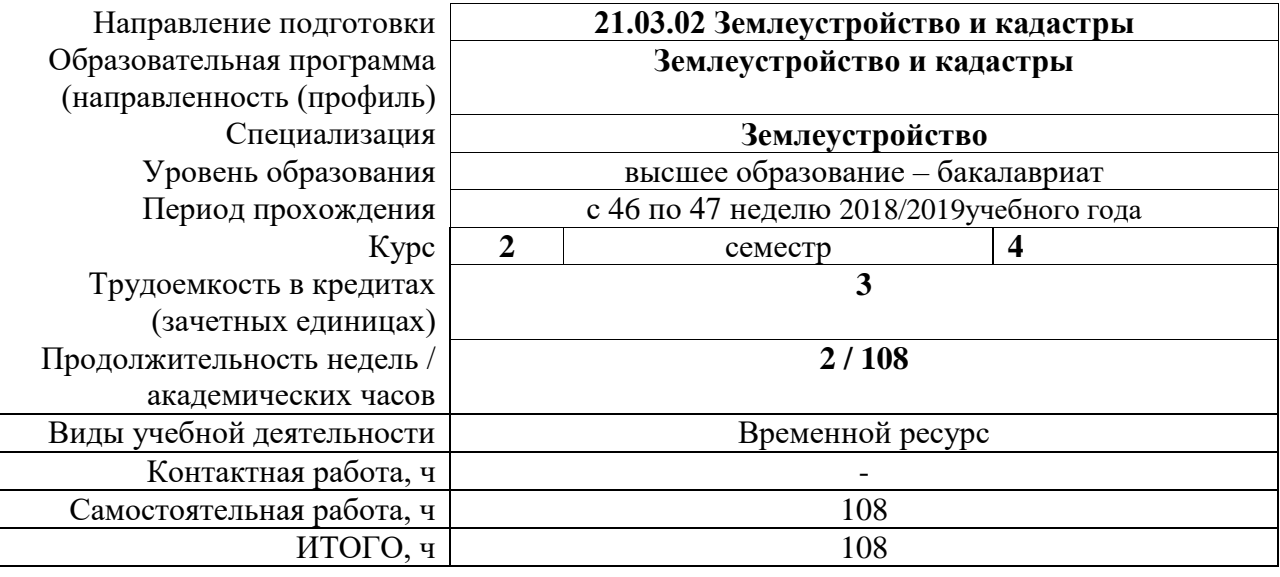

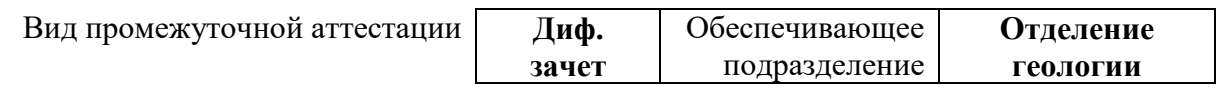

#### 1. Пели практики

Целями практики является формирование у обучающихся определенного ООП (п. 5. Общей характеристики ООП) состава компетенций для подготовки к профессиональной деятельности.

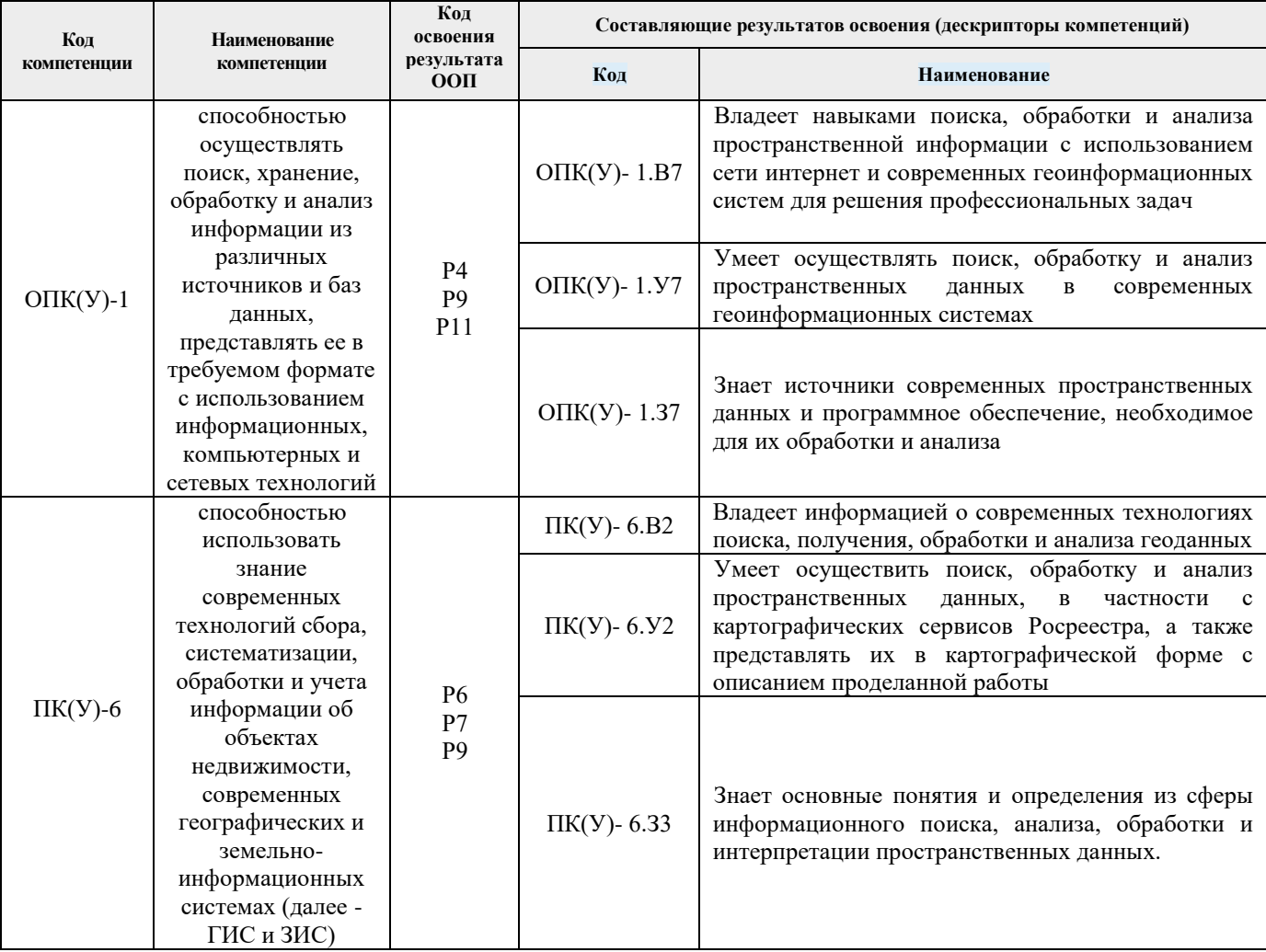

# 2. Место практики в структуре ООП

Практика относится к вариативной части Блока 2 учебного плана образовательной программы.

#### 3. Вид практики, способ, форма и место ее проведения

#### Вид практики: учебная.

#### Тип практики:

- практика по получению первичных профессиональных умений и навыков, в том числе первичных умений и навыков научно-исследовательской деятельности.

# Формы проведения:

Дискретно (по виду практики) - путем выделения в календарном учебном графике непрерывного периода учебного времени для проведения практики.

#### Способ проведения практики:

- стационарная.

#### **Места проведения практики:** структурные подразделения университета.

Лицам с ограниченными возможностями здоровья и инвалидам предоставляются места практик с учетом их состояния здоровья и требований по доступности (в соответствии с рекомендациями ИПРА, относительно рекомендованных условий труда).

## **4. Перечень планируемых результатов обучения при прохождении практики, соотнесенных с планируемыми результатами освоения ООП**

При прохождении практики будут сформированы следующие результаты обучения:

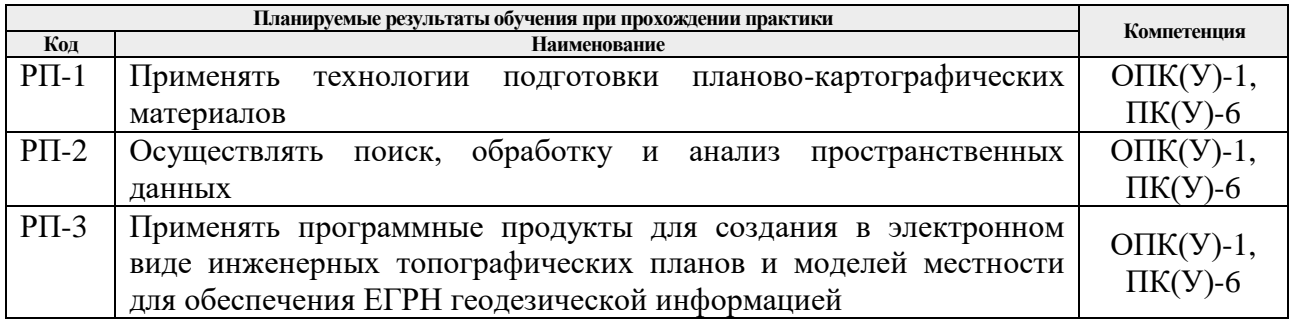

# **5. Структура и содержание практики**

Содержание этапов практики:

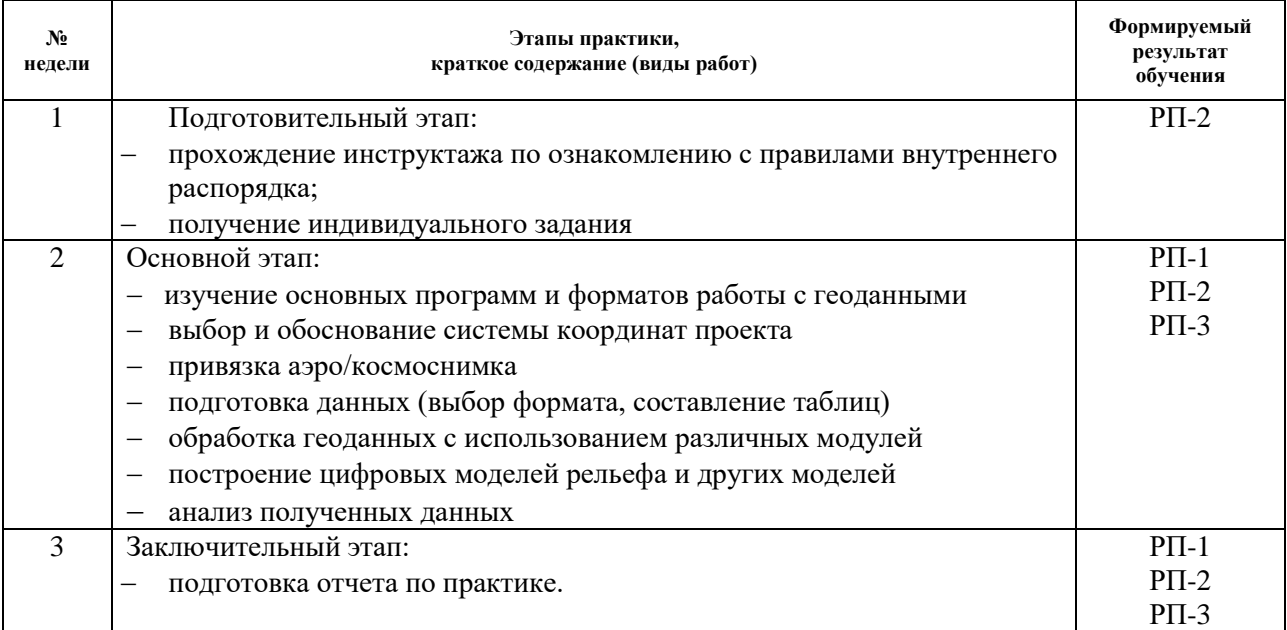

# **6. Учебно-методическое и информационное обеспечение практики**

#### **6.1. Учебно**-**методическое обеспечение**

#### **Основная литература**

1. Инженерная геодезия и геоинформатика. Краткий курс : учебник / под ред. В. А. Коугия. — Санкт-Петербург: Лань, 2015. — 286 с.: ил.. — Учебники для вузов. Специальная литература. — Библиогр.: с. 280-281.. — ISBN 978-5-8114-1831-2 — ISBN 978-5-8114-1900-5. (ссылка НТБ ЭБС —

[http://catalog.lib.tpu.ru/catalogue/simple/document/RU%5CTPU%5Cbook%5C318914\)](http://catalog.lib.tpu.ru/catalogue/simple/document/RU/TPU/book/318914).

- 2. Раклов, В. П.. Географические информационные системы в тематической картографии : учебное пособие для вузов / В. П. Раклов. — Москва: Академический проект, 2014. — 176 с.: ил.. — Учебное пособие для вузов. —Gaudeamus. — Библиогр.: с. 150. — Глоссарий: с. 151-176.. — ISBN 978-5-8291-1616-3. (ссылка НТБ ЭБС [http://catalog.lib.tpu.ru/catalogue/simple/document/RU%5CTPU%5Cbook%5C315059\).](http://catalog.lib.tpu.ru/catalogue/simple/document/RU/TPU/book/315059)
- 3. Соколова, Татьяна Юрьевна. AutoCAD 2016. Двухмерное и трехмерное моделирование : учебный курс / Т. Ю. Соколова. — Москва: ДМК Пресс, 2016. — 753 с.: ил.. (Cсылка НТБ ЭБС —

[http://catalog.lib.tpu.ru/catalogue/simple/document/RU%5CTPU%5Cbook%5C327181\)](http://catalog.lib.tpu.ru/catalogue/simple/document/RU/TPU/book/327181).

## **Дополнительная литература:**

- 1. Ананьев, Ю.С. Геоинформационные системы: учебное пособие / Ю.С. Ананьев; Томский политехнический университет. – Томск: Изд-во ТПУ, 2003. – 69 с.
- 2. Блиновская, Яна Юрьевна. Введение в геоинформационные системы : учебное пособие для вузов / Я. Ю. Блиновская, Д. С. Задоя. — Москва: Инфра-М Форум, 2013. — 111 с.: ил. (ссылка НТБ ЭБС [http://catalog.lib.tpu.ru/catalogue/simple/document/RU%5CTPU%5Cbook%5C245008\).](http://catalog.lib.tpu.ru/catalogue/simple/document/RU/TPU/book/245008)
- 3. Исакова, А.И. Информационные технологии: учебное пособие / А.И. Исакова, М.Н. Исаков. – Томск: Изд-во ТПУ, 2013. – 219 с. – URL: http://www.lib.tpu.ru/fulltext2/m/2013/m240.pdf (дата обращения: 21.02.2020). – Режим доступа: из корпоративной сети ТПУ. – Текст: электронный.
- 4. Ковин, Р.В. Геоинформационные системы: учебное пособие / Р.В. Ковин, Н.Г. Марков. – Томск: Изд-во ТПУ, 2008. – 175 с. – URL: http://www.lib.tpu.ru/fulltext2/m/2010/m183.pdf (дата обращения: 21.02.2020). – Режим доступа: из корпоративной сети ТПУ. – Текст: электронный.
- 5. Коротаев, М. В. Информационные технологии в геологии: учебное пособие / М. В. Коротаев, Н. В. Правикова, А. В. Аплеталин; Московский государственный университет. – Москва : КДУ, 2014. – 296 с.

# **6.2. Информационное и программное обеспечение**

Профессиональные базы данных и информационно-справочные системы доступны по ссылке: https://www.lib.tpu.ru/html/irs-and-pdb

Лицензионное программное обеспечение (в соответствии с **Перечнем лицензионного программного обеспечения ТПУ)**:

Microsoft Office 2007 Standard Russian Academic Document Foundation LibreOffice Google Chrome Cisco Webex Meetings Zoom Zoom QGIS Desktop (vap.tpu.ru); ArcGIS Desktop Help (vap.tpu.ru)